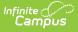

### Student Interchange - School Association (Colorado)

Last Modified on 03/20/2024 3:16 pm CDT

Report Logic | Report Editor | Generate the Report | Report Layout

Tool Search: Student Interchange

The School Association Report lists all students enrolled in the selected calendar as of the entered effective date in grades EE-12.

| Ш                                               | Q                                                                                                    | Infinite<br>Campus                           |                                                                                                    | 23-24 High School | 10           | ?       |             | -      |
|-------------------------------------------------|----------------------------------------------------------------------------------------------------|----------------------------------------------|----------------------------------------------------------------------------------------------------|-------------------|--------------|---------|-------------|--------|
| Stud                                            | ent Inte                                                                                                    | rchange ☆                                    |                                                                                                    | Reporting > CO D  | ata Pipeline | e > Stu | ident Inter | change |
| This too                                        | Profile Intere<br>I will extract d                                                                                            | change<br>ata to complete the Student and En | rollment Interchange files.<br>Select Calendars                                                                                |                   |              |         |             | ^      |
| Ad Ho<br>Effecti<br>Attend<br>Include<br>Report | Format<br>c Filter<br>ive Date<br>lance Start Da<br>lance End Date<br>e Partial Enrolli<br>t Legal Name<br>le Attendance<br>t | e ment                                       | Which calendar(s) would you like to include in the report?  active year  list by school  ist by year  23-24  23-24 High School |                   |              |         |             |        |
|                                                 |                                                                                                    |                                              | School Association Ext                                                                                                    | ract              |              |         |             |        |

Read - Access and generate Student Interchange Extracts. Write - N/A Add - N/A Delete - N/A

For more information about Tool Rights and how they function, see the Tool Rights article.

### **Report Logic**

Attendance Calculations | Continuous in District and School | Non-Binary Gender Reporting

Students are included in the report when a student has a primary enrollment in a state grade with an enrollment start date that is before the Effective Date. When the **Include Partial Enrollments** checkbox is marked on the Extract Editor, partial enrollments in the selected calendar are also included.

Students are not included in this report when:

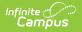

- Enrollment records are marked as No Show.
- Enrollment records are marked as State Exclude.
- Grade level is mapped to a state grade level of 002.
- Grade levels are marked as State Exclude.
- Calendars in which the student is enrolled are marked as State Exclude.

When the student's Start Status is 00: No/Not Applicable - summer dropouts only (reported in field 10, Entry Type) and when the student's End Status is 40: Discontinued schooling/dropped out (reported in field 12, Exit/Withdraw Type), these fields report as zeros up to the length of the field:

- Field 3, School Code (4 digits)
- Field 8, Entry Date (8 digits)
- Field 11, Exit/Withdraw Date (8 characters)

### **Attendance Calculations**

This report uses the Attendance Day Aggregation table for calculating attendance. See the following articles for more information on this table:

- Attendance Aggregation Preferences
- Attendance Aggregation Refresh

#### **Continuous in District and School**

A student is considered **continuous in district** as long as the student had a primary enrollment as of the **Continuous in District Dates** and any primary enrollment from that date to the end of the school term, as long as the student was enrolled in all *instructional* days to the end of the school term. Multiple primary enrollments must be considered.

A student is considered **continuous in school** as long as they had a primary enrollment as of the **Continuous in District Dates** and any primary enrollment from that date to the end of the school term as long as the student was enrolled in all *instructional* days to the end of the school term. Multiple primary enrollments must be considered.

When the Continuous in School value reports as a 1 for a student, the Continuous in District value also reports as a 1.

Override fields exist on the state reporting enrollment editor. Values chosen in those fields report. When there are no values chosen, the report follows this logic:

Reported Reporting Population Value

**Continuous in District** 

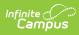

| Reported<br>Value | Reporting Population                                                                                                    |
|-------------------|----------------------------------------------------------------------------------------------------|
| 1                 | <ul> <li>When the student has a single enrollment: <ul> <li>The end date that is either null or greater than the Effective Date entered on the report editor; AND</li> <li>The student's start date is before the Count Date.</li> </ul> </li> <li>When the student has multiple enrollments: <ul> <li>The end date on the latest enrollment is either null, greater than the Effective Date entered on the report editor; AND</li> <li>The student's start date of the first enrollment is before the Count Date; AND</li> <li>The end status on any primary enrollments is not 40, 45, 50, 55 or 25; AND</li> <li>The count of all instructional days between enrollments is less than 10 (see the exceptions below).</li> <li>Any days before the Count Date of the calendar year are NOT counted.</li> </ul> </li> </ul> |
| 0                 | <ul> <li>When the student has a single enrollment: <ul> <li>The end date is before the effective date entered on the report editor; OR</li> <li>The student's start date is after the Count Date.</li> </ul> </li> <li>When the student has multiple enrollments: <ul> <li>The end date on the latest enrollment is before the Effective Date; OR</li> <li>The enrollment start date of the first enrollment is after the Count Date; OR</li> <li>The end status on any primary enrollment is 40, 45, 50, 55 or 25; OR</li> <li>The count of all instructional days between enrollments is less than 10 (see the exceptions below).</li> </ul> </li> </ul>                                                                                                    |
| Continuou         | s in School                                                                                                    |
| 1                 | <ul> <li>When the student has a single enrollment: <ul> <li>The end date is either null, greater than the effective date; AND</li> <li>The student's start date is before the Count Date.</li> </ul> </li> <li>When the student has multiple enrollments: <ul> <li>The end date for the last enrollment in the selected school is null or greater than the effective date.</li> <li>The student's start date of the first enrollment in the selected school is before the Count Date.</li> <li>The student's end status on any primary enrollment is not 40, 45, 55, 56 or 25; AND</li> <li>The count of all instructional days between enrollments at the reporting school is less than 10 (see the exceptions below).</li> </ul> </li> </ul>                                                                               |

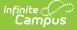

| Reported<br>Value | Reporting Population                                                                                                    |
|-------------------|----------------------------------------------------------------------------------------------------|
| 0                 | <ul> <li>When the student has a single enrollment: <ul> <li>The end date is before the effective date; OR</li> <li>The start date is after the Count Date.</li> </ul> </li> <li>When the student has multiple enrollments: <ul> <li>The end date for the last enrollment is before the Effective Date; OR</li> <li>The start date of the first enrollment is after the Count Date; OR</li> <li>The end status on any primary enrollment is 40, 45, 50, 55, 56 or 25; OR</li> <li>The count of all instructional days between enrollments at the reporting school is more than 10 (see the exceptions below).</li> </ul> </li> </ul> |

#### Exceptions

- When a student has an end status of 10, instructional days missed from this enrollment are not counted until the next one starts.
- When a student has an end status of 06 or 11, instructional days missed from this enrollment until next one starts are not counted when the number of days between the enrollments is less than 10. When greater than 10 days between enrollments, reports 0.
- When a student has a start status of 02, instructional days missed from this enrollment and the previous one are not counted.
- Summer school enrollments are not used in any calculations.
- When Continuous in School is 1, then Continuous in District must also be 1.

#### **Non-Binary Gender Reporting**

Schools can assign students a gender of M: Male, F: Female or N: Non-binary. This is done on the Identities tool and/or the Demographics tool.

Data Pipeline Extracts and other required extracts use the Legal Gender field included in the Protected Identity Information to report student identity information.

To properly record a gender of N: Non-Binary, on the Identities tool:

- 1. Assign the **Gender of N: Non-Binary** in the standard identify fields.
- 2. Assign the **Protected Identity Information Legal Gender** field to M: Male, F: Female or N: Non-Binary.
- 3. Save the record when finished.

| nite<br>ampus                          |                     |                |                    |                            |
|----------------------------------------|---------------------|----------------|--------------------|----------------------------|
| Identities ☆                           |                     |                |                    | Census > People > Identiti |
| Student, Luka A DOB: 04/16/2           | 2006                |                |                    | Related Tools 🖌            |
| Save                                   |                     |                |                    |                            |
| Identity Information                   |                     |                |                    |                            |
| PersonID 120648                        |                     |                |                    |                            |
| *Last Name *First Name<br>Student Luka | Andrea              | Suffix         |                    |                            |
| *Gender Pronouns                       | Andrea              |                |                    |                            |
| N: Nonbinary 🔻                         |                     |                | No Image Available |                            |
| *Birth Date (Age: 17) Soc Sec Numb     | er                  |                | -                  |                            |
| 04/16/2006 🛗 🔄 -                       |                     |                |                    |                            |
| Protected Identity Info                | ormation            |                |                    |                            |
| Legal Last Name Legal First Nam        | ne Legal Middle Nam | e Legal Suffix |                    |                            |
| Student Luka                           |                     | •              |                    |                            |
| Female *                               |                     |                |                    |                            |
| Race/Ethnicity (Edit)                  |                     |                |                    |                            |
|                                        |                     | _              |                    |                            |
|                                        |                     |                |                    |                            |

# **Report Editor**

| Field                         | Description                                                                                                    |
|-------------------------------|----------------------------------------------------------------------------------------------------|
| Report Type                   | Selection determines the Student Interchange report that generates. Choose <b>School Association</b> .                                                                                                    |
| Report Format                 | Selection indicates which layout of the report generates.<br>When choosing a 2022-23 calendar, choose the <b>2022-2023 Format</b> ; when<br>choosing a 2023-24 calendar, choose the <b>2023-24 Format</b> . |
| Ad hoc Filter                 | Select a saved ad hoc filter to only include those students in the filter in the report, assuming those students meet the reporting logic and business rules of this report.                                |
| Effective Date                | The entered date is auto-populated to the current date and returns those students actively enrolled in the selected calendar on this date.                                                                  |
| Attendance<br>Start Date      | Entered start date is used to calculate attendance day information from the entered start date through the entered end date.                                                                                |
| Attendance<br>End Date        | Entered end date is used to calculate attendance day information from the entered start date through the entered end date.                                                                                  |
| Include Partial<br>Enrollment | When marked, students who have partial enrollments are included in the report population.                                                                                                    |
| Report Legal<br>Name          | When marked, the student's name and gender report from the Protected Identity Information section on the student's Identities record.                                                                       |

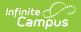

| Field                 | Description                                                                                                    |
|-----------------------|----------------------------------------------------------------------------------------------------|
| Exclude<br>Attendance | <ul> <li>When marked, the following fields are zero-filled in the extract:</li> <li>Total Days Attended</li> <li>Total Days Excused</li> <li>Total Days Unexcused</li> <li>Total Possible Attendance Days</li> <li>Habitually Truant Status</li> <li>Total Days Missed Due to Out of School Suspensions</li> </ul> Mark this checkbox when generating this report for your own district needs. When submitting this to the state, DO NOT mark this checkbox. |
| Format                | The School Association report can be generated in either CSV or HTML formats.                                                                                                    |
| Calendar<br>Selection | At least one calendar needs to be selected in order to generate the report.<br>Reports can be selected by Active Year, School or Year.                                                                                                    |
| Report<br>Generation  | The Student Layout extract can be generated immediately using<br>the <b>Generate Report</b> button. Or, use the <b>Submit to Batch</b> button to select<br>when the report is generated. See the Batch Queue article for more<br>information on this functionality.                                                                                                    |

### **Generate the Report**

- 1. Select the School Association from the Report Type field.
- 2. Select the desired **Report Format**.
- 3. If desired, select students from an existing Ad hoc Filter.
- 4. Enter the desired Effective Date, Attendance Start Date and Attendance End Date.
- 5. Mark the Include Partial Enrollment checkbox, if desired.
- 6. Mark the **Report Legal Name** checkbox, if desired.
- 7. Mark the **Exclude Attendance** checkbox, if desired.
- 8. Select the **Format** of the report.
- 9. Select the **Calendar(s)** from which to report information.
- 10. Click the **Generate Extract** button or use the **Submit to Batch** button. The report displays in the desired format.

| DistrictCode | SASID      | SchoolCode | FirstName | LastSurname | Sex | BirthDate | SchoolEntryDate | EntryGradeLevel | SchoolEntryType | SchoolExitWithdrawDate | SchoolExit |
|--------------|------------|------------|-----------|-------------|-----|-----------|-----------------|-----------------|-----------------|------------------------|------------|
| 1540         | 1234567890 | 4258       | Adam      | Student     | 02  | 01262007  | 08222022        | 100             | 02              | 08222022               | 13         |
| 1540         | 2345678901 | 4258       | Bethany   | Student     | 01  | 09132004  | 09122022        | 120             | 05              | 0000000                | 00         |
| 1540         | 3456789012 | 4258       | Caleb     | Student     | 02  | 10112007  | 08222022        | 090             | 11              | 0000000                | 00         |
| 1540         | 4567890123 | 4258       | Delia     | Student     | 01  | 08032005  | 08232022        | 100             | 10              | 08252022               | 13         |
| 1540         | 4567890123 | 4258       | Delia     | Student     | 01  | 08032005  | 08222022        | 110             | 02              | 08222022               | 10         |
| 1540         | 5678901234 | 4258       | Erik      | Student     | 02  | 09172008  | 08222022        | 090             | 11              | 0000000                | 00         |

School Association - HTML Format

|   | A          | В          | С          | D         | E           | F   | G          | н           | 1.1       | J         | К         | L         | M         | N        | 0          | Р          | Q         | R         | S         | т              |
|---|------------|------------|------------|-----------|-------------|-----|------------|-------------|-----------|-----------|-----------|-----------|-----------|----------|------------|------------|-----------|-----------|-----------|----------------|
| 1 | DistrictCo | SASID      | SchoolCode | FirstName | LastSurname | Sex | BirthDate  | SchoolEnt I | EntryGrad | SchoolEnt | SchoolExi | SchoolExi | Retention | PupilsAt | te CountyC | DistrictPa | ParentsRe | ParentsRe | PublicSch | DateFirstE pri |
| 2 | 1540       | 1234567890 | 4258       | Abam      | Student     |     | 2 1262007  | 8222022     | 100       | 2         | 8222022   | 13        | 0         |          | 1 3        | 1540       | 0         | 0         | 80        | 8012012        |
| 3 | 1540       | 2345678901 | 4258       | Bethany   | Student     |     | 1 9132004  | 9122022     | 120       | 5         | 0         | 0         | 0         |          | 1 3        | 1540       | 0         | 0         | 80        | 9122022        |
| 4 | 1540       | 3456789012 | 4258       | Caleb     | Student     |     | 2 10112007 | 8222022     | 90        | 11        | 0         | 0         | 0         |          | 1 3        | 1540       | 0         | 0         | 80        | 8012012        |
| 5 | 1540       | 4567890123 | 4258       | Delia     | Student     |     | 1 8032005  | 8222022     | 110       | 2         | 8222022   | 10        | 0         |          | 1 3        | 1540       | 0         | 0         | 80        | 9072010        |
| 6 | 1540       | 4567890123 | 4258       | Delia     | Student     |     | 1 8032005  | 8232022     | 100       | 10        | 8252022   | 13        | 0         |          | 1 3        | 1540       | 0         | 0         | 80        | 9072010        |
| 7 | 1540       | 5678901234 | 4258       | Erik      | Student     |     | 2 9172008  | 8222022     | 90        | 11        | 0         | 0         | 0         |          | 1 3        | 1540       | 0         | 0         | 80        | 9032013        |
| 0 |            |            |            |           |             |     |            |             |           |           |           |           |           |          |            |            |           |           |           |                |

School Association - CSV Format

## **Report Layout**

| Data Element  | Description                                                                                                    | Location                                                                                                    |
|---------------|----------------------------------------------------------------------------------------------------|----------------------------------------------------------------------------------------------------|
| District Code | The number assigned to a school district by the state department of education.                                                                                                    | District Information > State District Number<br>District.number                                                                                                    |
| SASID         | A unique number assigned<br>to a student by the<br>Department of Education.<br><i>Numeric, 10 digits</i>                                                                                                    | Demographics > Person Identifiers ><br>Student State ID<br>Person.stateID                                                                                                |
| School Code   | <ul> <li>Reports the School of<br/>Accountability. When that<br/>field is not populated on the<br/>enrollment record reports<br/>the State School Number.</li> <li>When both fields are<br/>null, reports 0000.</li> <li>When the Enrollment<br/>Start Status is 00 and<br/>the Enrollment End<br/>Status is 40, reports<br/>0000.</li> </ul> | Enrollments > State Reporting Fields ><br>School of Accountability<br>Enrollment.resident School                                                                         |
| First Name    | Reports the student's first<br>name.<br>When the Report Legal<br>Name checkbox is marked,<br>the student's First Name<br>reports from the Legal First<br>Name field.<br><i>Alphanumeric, 30 characters</i>                                                                                                    | Demographics > Person Information > First<br>Name<br>Identity.first Name<br>Identities > Protected Identity Information<br>> Legal First Name<br>Identity.legalFirstName |

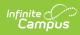

| Data Element         | Description                                                                                                    | Location                                                         |  |  |  |  |
|----------------------|----------------------------------------------------------------------------------------------------|------------------------------------------------------------------|--|--|--|--|
| Last Surname         | Reports the student's last name.                                                                                                    | Demographics > Person Information > Last<br>Name                 |  |  |  |  |
|                      | When the Report Legal<br>Name checkbox is marked,                                                                                                    | Identity.last Name                                               |  |  |  |  |
|                      | the student's Last Name<br>reports from the Legal Last<br>Name field.                                                                                      | Identities > Protected Identity Information<br>> Legal Last Name |  |  |  |  |
|                      | Alphanumeric, 30 characters                                                                                                    | Identity.legal LastName                                          |  |  |  |  |
| Sex                  | Reports the student's gender.<br>• 01 - Female                                                                                                    | Demographics > Person Information ><br>Gender                    |  |  |  |  |
|                      | <ul> <li>01 - Female</li> <li>02 - Male</li> <li>03 - Non-binary</li> </ul>                                                                                | Identity.gender                                                  |  |  |  |  |
|                      | When the Report Legal<br>Name checkbox is marked,<br>the student's Gender reports                                                                          | Identities > Protected Identity Information<br>> Legal Gender    |  |  |  |  |
|                      | from the Legal Gender field.                                                                                                    | Identity.legalGender                                             |  |  |  |  |
|                      | Numeric, 2 digits                                                                                                    |                                                                  |  |  |  |  |
| Birth Date           | Student's date of birth.                                                                                                    | Demographics > Person Information > Birth<br>Date                |  |  |  |  |
|                      | <i>Date field, 8 characters<br/>(MMDDYYYY)</i>                                                                                                    | Identities > Identities Editor > Birth Date                      |  |  |  |  |
|                      |                                                                                                    | Identity.birthDate                                               |  |  |  |  |
| School Entry<br>Date | Student's start date of enrollment.                                                                                                    | Enrollments > General Enrollment<br>Information > Start Date     |  |  |  |  |
|                      | When the Enrollment Start<br>Status is 00 and the<br>Enrollment End Status is 40,<br>this field reports 00000000<br>(8 zeros).<br>Date field, 8 characters | Enrollment. startDate                                            |  |  |  |  |
|                      | (MMDDYYYY)                                                                                                    |                                                                  |  |  |  |  |
| Entry Grade<br>Level | Student's grade level of enrollment.                                                                                                    | Grade Level Setup > State Grade Level                            |  |  |  |  |
|                      | Numeric, 3 digits                                                                                                    | Calendar.stateGradeLevel                                         |  |  |  |  |

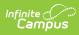

| Data Element                                                                                                    | Description                                                                                                    | Location                                                                                |  |  |
|----------------------------------------------------------------------------------------------------|----------------------------------------------------------------------------------------------------|-----------------------------------------------------------------------------------------|--|--|
| School Entry<br>Type                                                                                                    | Student's start status of<br>enrollment. When the start<br>status is not populated, the<br>field reports blank.<br><i>Numeric, 2 digits</i>                                                                                                    | Enrollment > General Enrollment<br>Information > Start Status<br>Enrollment.startStatus |  |  |
| School Exit<br>Withdrawal<br>Date                                                                                                    | <ul> <li>Student's end date of<br/>enrollment.</li> <li>When the student does<br/>not have a withdrawal<br/>date, field reports<br/>0000000 (8 zeros).</li> <li>When the Enrollment<br/>Start Status is 00 and<br/>the Enrollment End<br/>Status is 40, this field<br/>reports 0000000 (8<br/>zeros).</li> </ul> Date field, 8<br>characters (MMDDYYYY) | Enrollment > General Enrollment<br>Information > End Date<br>Enrollment.endDate         |  |  |
| School Exit<br>WithdrawalStudent's end status of<br>enrollment.TypeWhen there is no end<br>status, field reports 00.When the Start Status<br>is 00, this field reports<br>from the End Status.Numeric, 2 digits |                                                                                                    | Enrollment > General Enrollment<br>Information > End Status<br>Enrollment.endStatus     |  |  |

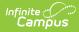

| Data Element   | Description                                                                                                    | Location                                                                                                    |
|----------------|----------------------------------------------------------------------------------------------------|----------------------------------------------------------------------------------------------------|
| Retention Code | <ul> <li>Indicates whether the student was promoted, demoted or retained following the end of the enrollment record.</li> <li>Reports a value of 1 when the End Action field is R: Retain on the reporting enrollment AND the Post Secondary Program Next Year check box is not marked.</li> <li>Reports a value of 2 when the End Action field is R: Retain on the reporting enrollment AND the Post Secondary Program Next Year check box is marked, regardless of Special Education status.</li> <li>Reports a value of 3 when the End Action field is R: Retain AND the Post Secondary Program Next Year check box is marked, regardless of Special Education status.</li> <li>Reports a value of 3 when the End Action field is R: Retain AND student is receiving Special Education Services (defined as the student has an active Special Education Status of IEP = Yes during the reporting period) AND the student's State Grade Level Code is 120: Grade 12 AND the student's reporting enrollment has an End Status of 27 or 90.</li> <li>A value of 0 reports for all other situations.</li> </ul> | Enrollment > General Enrollment<br>Information > End Action<br>Enrollment.endAction<br>Enrollments > State Reporting Fields > Post<br>Secondary Program > Post Secondary<br>Program Next Year<br>Enrollment.Ascent<br>Enrollment.spedId Ed Start Date,<br>Special Ed Exit Date, IEP<br>Enrollment.spedExitDate<br>Enrollment.spedIdStatus<br>Special Ed Documents > IEP |

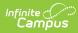

| Pata Element                                                   | <b>Description</b><br>Indicates the type of school                                                                                                    | Enformment > State Reporting Fields > Pupil                                               |
|----------------------------------------------------------------|----------------------------------------------------------------------------------------------------|-------------------------------------------------------------------------------------------|
| Attendance<br>Information                                      | and education the student is<br>attending.<br><i>Numeric, 2 digits</i>                                                                                                    | Attendance<br>Enrollment.stateAid                                                         |
| County Code of<br>Residence for<br>Joint School<br>Districts   | Indicates the student's county of residence.                                                                                                    | Enrollment > State Reporting Fields ><br>Resident County<br>Enrollment.servingCounty      |
| District Parents<br>Residence                                  | Reports the district code<br>when the Resident District or<br>State Field is populated with<br>a 4-digit code.<br>Otherwise, reports a value of<br>0000.<br><i>Numeric, 4 digits</i> | Enrollment > State Reporting Fields ><br>Resident District<br>Enrollment.residentDistrict |
| Parents<br>Residence for<br>Non-Resident<br>Student<br>Country | Indicates the student's 3-<br>digit resident country.<br><i>Alphanumeric, 3 digits</i>                                                                                               | Enrollment > State Reporting Fields ><br>Resident District<br>Enrollment.residentDistrict |
| Parents<br>Residence for<br>Non-Resident<br>Students State     | Indicates the student's<br>resident 2-character state<br>(CO, WY, etc.).<br><i>Alphanumeric, 2 characters</i>                                                                        | Enrollment > State Reporting Fields ><br>Resident District<br>Enrollment.residentDistrict |
| Public School<br>Finance Act<br>Funding Status                 | Indicates the type of state<br>funding the student<br>receives.<br>When the Funding Code field<br>is not populated, value<br>reports 80.<br><i>Numeric, 2 digits</i>                 | Enrollments > State Reporting Fields ><br>Funding Code<br>Enrollment.stateFunding Code    |

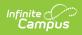

| Data Element                                     | Description                                                                                                    | Location                                                                                                    |
|--------------------------------------------------|----------------------------------------------------------------------------------------------------|----------------------------------------------------------------------------------------------------|
| Date First<br>Enrolled in the<br>US              | Reports the Date Enrolled in<br>US when the value is a valid<br>date in MMDDYYYY format.<br>Otherwise, this field reports<br>00000000.<br>Date field, 8 characters<br>(MMDDYYYY)                                                                                                    | Enrollments > State Reporting Fields ><br>Date Enrolled in US<br>Enrollment.enrollInUS                                  |
| Primary School                                   | <ul> <li>Reports the student's</li> <li>Enrollment Service Type: <ul> <li>Reports 1 when service type is P: Primary.</li> </ul> </li> <li>Reports 0 when service type is S: Partial.</li> <li>Reports 0 whens service type is N: Special Ed Services.</li> </ul> <li>Numeric, 1 digit</li> | Enrollments > General Enrollment<br>Information > Service Type<br>Enrollment.serviceType                                |
| Innovative<br>Learning<br>Opportunities<br>Pilot | Reports the value selected<br>from the ELO record that<br>was active during the<br>reporting period.<br>Acceptable values are 0, 1 or<br>2.<br>When a student does NOT<br>have an ELO record, a value<br>of 0 reports.<br><i>Numeric, 1 digit</i>                                          | Extended Learning Opportunities ><br>Innovative Learning Opportunities Pilot<br>ExtendedLearningOpportunity.programType |

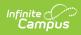

| Data Element                                        | Description                                                                                                    | Location                                                                                        |
|-----------------------------------------------------|----------------------------------------------------------------------------------------------------|-------------------------------------------------------------------------------------------------|
| Program<br>Participations:<br>Expelled<br>Education | <ul> <li>Indicates the student<br/>participates in special<br/>programs due to being<br/>expelled.</li> <li>Reports 1: <ul> <li>Behavior Resolution<br/>Code is 04, 05 or 08<br/>AND</li> <li>The Behavior<br/>Resolution Expulsion<br/>Service Provided<br/>checkbox is marked.</li> <li>The Behavior<br/>Resolution Start Date is<br/>ON or BEFORE the<br/>Effective Date of the<br/>Report. When the<br/>Resolution Start Date is<br/>Null, the Resolution<br/>Assigned Date is used.</li> <li>The Behavior<br/>Resolution End Date is<br/>ON or AFTER the<br/>Effective Date of the<br/>report.</li> </ul> </li> <li>Reports 0 when the Behavior<br/>Resolution End Date is<br/>BEFORE the Effective Date of<br/>the report.</li> </ul> | Behavior > Behavior Resolution > Behavior<br>Resolution<br>Behavior.resolution                  |
| Home Based<br>Education                             | Indicates the student is<br>home schooled and receives<br>some services from the<br>districts.<br>Reports 1 when the Home<br>Based Education checkbox is<br>marked; reports 0 when the<br>Home Based Education<br>checkbox is NOT marked.<br><i>Numeric, 1 digit</i>                                                                                                    | Enrollments > State Reporting Fields ><br>Home Based Education<br>Enrollment.homeBasededucation |

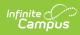

| Data Element                                   | Description                                                                                                    | Location                                            |
|------------------------------------------------|----------------------------------------------------------------------------------------------------|-----------------------------------------------------|
| Gifted General<br>Intellect                    | Reports a value of 1 when<br>the Gifted General Intellect<br>field is marked on the PLP<br>form as of the effective date.<br>Otherwise, a value of 0<br>(zero) reports.<br><i>Numeric, 1 digit</i> | Special Ed Documents > PLP<br>SEPlan.meetingReason1 |
| Gifted<br>Creativity<br>Productive<br>Thinking | Reports a value of 1 when<br>the Gifted Creativity field is<br>marked on the PLP form as<br>of the effective date.<br>Otherwise, a value of 0<br>(zero) reports.<br><i>Numeric, 1 digi</i>         | Special Ed Documents > PLP<br>SEPlan.meetingReason2 |
| Gifted<br>Leadership<br>Abilities              | Reports a value of 1 when<br>the Gifted Leadership field is<br>marked on the PLP form as<br>of the effective date.<br>Otherwise, a value of 0<br>(zero) reports.<br><i>Numeric, 1 digit</i>        | Special Ed Documents > PLP<br>SEPlan.meetingReason3 |
| Gifted Reading                                 | Reports a value of 1 when<br>the Gifted Reading field is<br>marked on the PLP form as<br>of the effective date.<br>Otherwise, a value of 0<br>(zero) reports.<br><i>Numeric, 1 digit</i>           | Special Ed Documents > PLP<br>SEPlan.meetingReason4 |
| Gifted Writing                                 | Reports a value of 1 when<br>the Gifted Writing field is<br>marked on the PLP form as<br>of the effective date.<br>Otherwise, a value of 0<br>(zero) reports.<br><i>Numeric, 1 digit</i>           | Special Ed Documents > PLP<br>SEPlan.meetingReason5 |

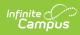

| Data Element             | Description                                                                                                    | Location                                             |
|--------------------------|----------------------------------------------------------------------------------------------------|------------------------------------------------------|
| Gifted Math              | Reports a value of 1 when<br>the Gifted Math field is<br>marked on the PLP form as<br>of the effective date.<br>Otherwise, a value of 0<br>(zero) reports.<br><i>Numeric, 1 digit</i>           | Special Ed Documents > PLP<br>SEPlan.meetingReason6  |
| Gifted Science           | Reports a value of 1 when<br>the Gifted Science field is<br>marked on the PLP form as<br>of the effective date.<br>Otherwise, a value of 0<br>(zero) reports.<br><i>Numeric, 1 digit</i>        | Special Ed Documents > PLP<br>SEPlan.meetingReason7  |
| Gifted Social<br>Studies | Reports a value of 1 when<br>the Gifted Social Studies<br>field is marked on the PLP<br>form as of the effective date.<br>Otherwise, a value of 0<br>(zero) reports.<br><i>Numeric, 1 digit</i> | Special Ed Documents > PLP<br>SEPlan.meetingReason8  |
| Gifted World<br>Language | Reports a value of 1 when<br>the Gifted World Language<br>field is marked on the PLP<br>form as of the effective date.<br>Otherwise, a value of 0<br>(zero) reports.<br><i>Numeric, 1 digit</i> | Special Ed Documents > PLP<br>SEPlan.meetingReason9  |
| Gifted Visual<br>Arts    | Reports a value of 1 when<br>the Gifted Visual Arts field is<br>marked on the PLP form as<br>of the effective date.<br>Otherwise, a value of 0<br>(zero) reports.<br><i>Numeric, 1 digit</i>    | Special Ed Documents > PLP<br>SEPlan.meetingReason10 |

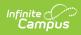

| Data Element                 | Description                                                                                                    | Location                                                        |
|------------------------------|----------------------------------------------------------------------------------------------------|-----------------------------------------------------------------|
| Gifted<br>Performing<br>Arts | Reports a value of 1 when<br>the Gifted Drama and<br>Theater field is marked on<br>the PLP form as of the<br>effective date. Otherwise, a<br>value of 0 (zero) reports.<br><i>Numeric, 1 digit</i> | Special Ed Documents > PLP<br>SEPlan.rightsCheck17              |
| Gifted Musical               | Reports a value of 1 when<br>the Gifted Musical field is<br>marked on the PLP form as<br>of the effective date.<br>Otherwise, a value of 0<br>(zero) reports.<br><i>Numeric, 1 digit</i>           | Special Ed Documents > PLP<br>SEPlan.rightsCheck18              |
| Gifted Dance                 | Reports a value of 1 when<br>the Gifted Dance field is<br>marked on the PLP form as<br>of the effective date.<br>Otherwise, a value of 0<br>(zero) reports.<br><i>Numeric, 1 digit</i>             | Special Ed Documents > PLP<br>SEPlan.hearingCheck               |
| Gifted<br>Psychomotor        | Reports a value of 1 when<br>the Gifted Psychomotor field<br>is marked on the PLP form as<br>of the effective date.<br>Otherwise, a value of 0<br>(zero) reports.<br><i>Numeric, 1 digit</i>       | Special Ed Documents > PLP<br>SEPlan.visionCheck                |
| Non-School<br>Program        | Reports the value entered in<br>the Non-School Program<br>field.<br><i>Numeric, 2 digits</i>                                                                                                    | Enrollments > Non-School Program<br>Enrollment.nonSchoolProgram |

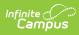

| Data Element | Description                                                                                                    | Location |
|--------------|----------------------------------------------------------------------------------------------------|----------|
| Data Element | DescriptionReports the total number of<br>days the student attended<br>school based on the<br>Attendance End Date fields<br>populated on the Report<br>editor.When the Exclude<br>Attendance checkbox is<br>marked on the Report Editor,<br>this field is zero-filled.For each student in the<br>report population, total the<br>minutes present for each<br>day. Periods with attendance<br>codes that are<br>Absent/Exempt count as<br>present time.Divide the total number of<br>present minutes by the total<br>number of minutes for which<br>the student was scheduled<br>that day to get the days<br>attended. A student who is<br>present for all scheduled<br>minutes reports as 1.0 days;<br>a student who is present for<br>180 minutes out of a<br>scheduled 360-minute day<br>reports as 0.5 days.Sum the result for the<br>student for each<br>instructional day in the<br>calendar (all 1.0 and 0.5<br>days).When there is no<br>attendance, a value of 0.0<br>reports. | Location |
|              | Numeric, 4 digits (XXX.X)                                                                                                    |          |

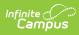

| Data Element                          | Description                                                                                                    | Location |
|---------------------------------------|----------------------------------------------------------------------------------------------------|----------|
| Data Element<br>Total Days<br>Excused | DescriptionReports the total number of<br>days the student was<br>marked Absent/Excused<br>based on the Attendance<br>Start Date and Attendance<br>End Date fields populated on<br>the Report editor.When the Exclude<br> | Location |
|                                       | Numeric, 4 digits (XXX.X)                                                                                                    |          |

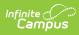

| Data Element            | Description                                                                                                    | Location   |
|-------------------------|----------------------------------------------------------------------------------------------------|------------|
| Total Days<br>Unexcused | Reports the total number of<br>days the student was<br>marked Absent/Unexcused<br>based on the Attendance<br>Start Date and Attendance<br>End Date fields populated on<br>the Report editor.                                                                | Attendance |
|                         | When the <b>Exclude</b><br><b>Attendance</b> checkbox is<br>marked on the Report Editor,<br>this field is zero-filled.                                                                                                    |            |
|                         | For each student in the<br>report population, total the<br>minutes of unexcused<br>absence for each day.<br>Periods with Attendance<br>codes of Absent/Unexcused,<br>Absent/Unknown, and<br>Absent/No Excuse (teacher-<br>entered absences) are<br>counted. |            |
|                         | Divide the total number of<br>unexcused absence minutes<br>by the total number of<br>minutes for which the<br>student was scheduled that<br>day.                                                                                                    |            |
|                         | Sum the results for the<br>student for each<br>instructional day in the<br>calendar (all 1.0 and 0.5<br>days).                                                                                                    |            |
|                         | When there is no<br>attendance, a value of 0.0<br>reports.                                                                                                    |            |
|                         | Numeric, 4 digits (XXX.X)                                                                                                    |            |

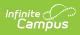

| Data Element                         | Description                                                                                                    | Location   |
|--------------------------------------|----------------------------------------------------------------------------------------------------|------------|
| Total Possible<br>Attendance<br>Days | Reports the student's total<br>possible days of attendance,<br>using the value reported in<br>Total Days Attended, Total<br>Days Excused and Total<br>Days Unexcused fields<br>based on the Attendance<br>Start Date and Attendance<br>End Date fields populated on<br>the Report editor.<br>When the <b>Exclude</b><br><b>Attendance</b> checkbox is<br>marked on the Report Editor,<br>this field is zero-filled.<br><i>Numeric, 4 digits (XXX.X)</i>                                                                                                    | Attendance |
| Habitually<br>Truant Status          | <ul> <li>Reports the student's habitually truant status based on the Attendance Start Date and Attendance End Date fields populated on the Report editor:</li> <li>A value of 1 reports when a student is <b>Truant Four or More Days in a Month</b>: <ul> <li>Students <b>ages 6-16</b>, with 4 or more days of absence in at least one calendar month.</li> <li>Unexcused absences are calculated as noted above (see Total Days Unexcused).</li> <li>The number of days of unexcused absences for each calendar month is summed.</li> </ul> </li> <li>A value of 2 reports when the student is <b>Truant Ten or More Days in a School Year</b>: <ul> <li>Students <b>ages 6-16</b>, who have 10 or more</li> </ul> </li> </ul> | Attendance |

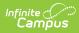

| Data Element | days of unexcused<br><b>Description</b><br>absence in the year but                                                                                                    | Location |
|--------------|----------------------------------------------------------------------------------------------------|----------|
|              | <ul> <li>absence in the year but</li> <li>who do not have 4 or</li> <li>more days of</li> <li>unexcused absence in</li> <li>any one calendar</li> <li>month.</li> <li>Unexcused absences</li> <li>are calculated as noted</li> <li>above (see Total Days</li> <li>Unexcused).</li> <li>The number of days of</li> <li>unexcused absence for</li> <li>each student in the</li> <li>year is summed.</li> </ul> A value of 3 reports when a student is Truant for Both Conditions: <ul> <li>Unexcused absences</li> <li>are calculated as noted</li> <li>above (see Total Days</li> <li>Unexcused absence for</li> <li>each student in the</li> <li>year is summed.</li> </ul> A value of 3 reports when a student is Truant for Both Conditions: <ul> <li>Unexcused absences</li> <li>are calculated as noted</li> <li>above (see Total Days</li> <li>Unexcused).</li> <li>The total number of</li> <li>days of unexcused</li> <li>absence for each</li> <li>student in the year is</li> <li>summed.</li> </ul> When the student does not meet the requirements of habitually truants, a value of 0 reports. When the Exclude Attendance checkbox is marked on the Report Editor, this field is zero-filled. <i>Numeric, 1 digits</i> |          |
|              |                                                                                                    |          |

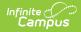

| Data Element                                                | Description                                                                                                    | Location                                                                             |
|-------------------------------------------------------------|----------------------------------------------------------------------------------------------------|--------------------------------------------------------------------------------------|
| Total Days<br>Missed Due to<br>Out of School<br>Suspensions | Reports the number of<br>school days the student was<br>absent due to a suspension<br>based on the Attendance<br>Start Date and Attendance<br>End Date fields populated on<br>the Report editor.<br>The Duration in School Days<br>field on Behavior Resolutions<br>is summed for the entire<br>calendar where the<br>Resolution is 03.<br>When the <b>Exclude</b><br><b>Attendance</b> checkbox is<br>marked on the Report Editor,<br>this field is zero-filled.<br><i>Numeric, 3 digits</i> | Behavior                                                                             |
| Post Secondary<br>Program<br>Enrollment                     | Reports the code assigned to<br>the Post Secondary Program<br>in which the student is<br>enrolled and may earn<br>college credit for<br>participation.<br><i>Numeric, 2 digits</i>                                                                                                    | Enrollments > State Reporting Fields > Post<br>Secondary Program<br>Enrollments.pseo |

#### **Previous Versions**

School Association (Colorado) [.2235 - .2323]